# **Neural Networks for Machine Learning History and Concepts**

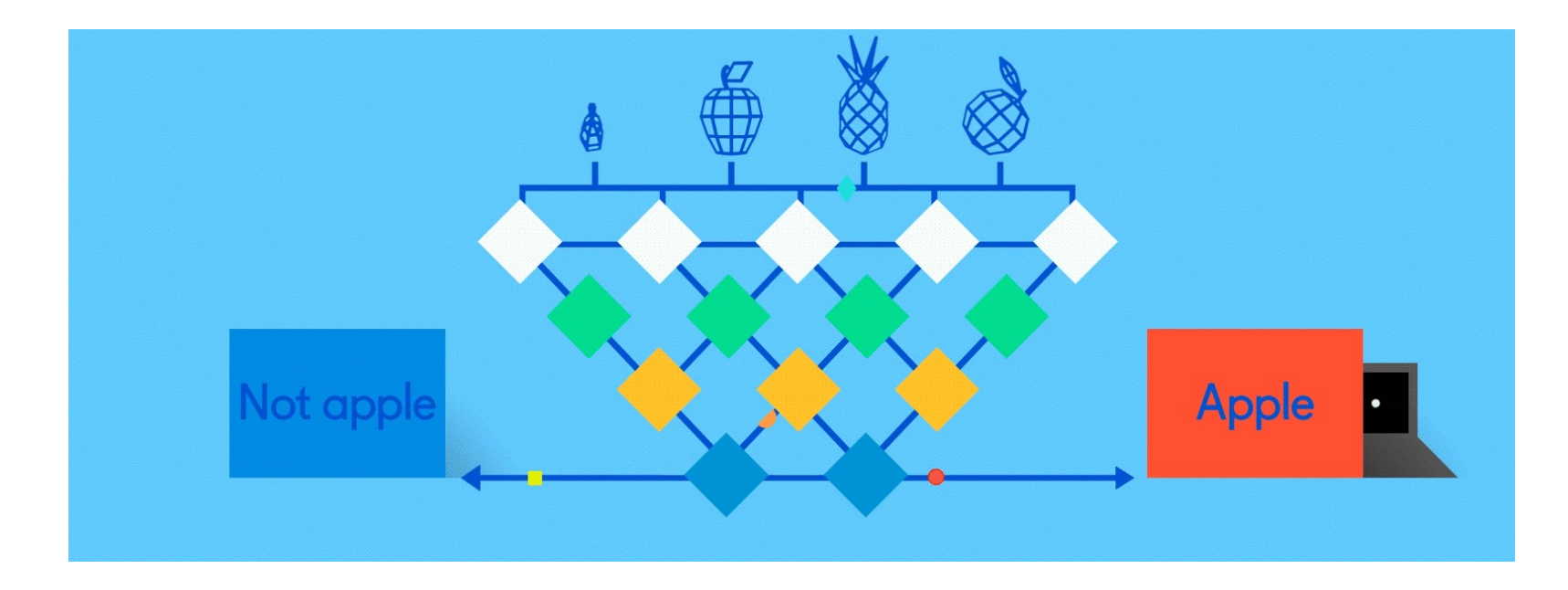

### **Overview**

- •The neural network computing model has a long history
- •Evolved over 75 years to solve its inherent problems, becoming the dominant model for machine learning in the 2010s
- •Neural network models typically give better results than all earlier ML models
- •But they are expensive to train and apply
- The field is still evolving rapidly

#### Deep Learning Timeline

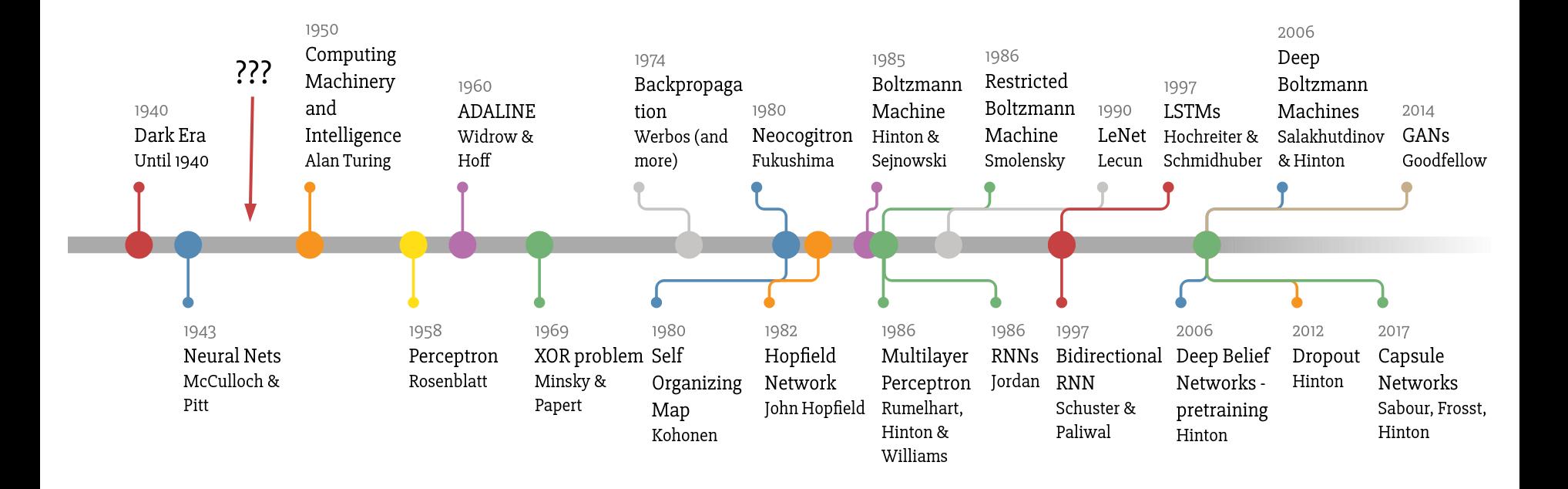

Made by Favio Vázquez

# **[How do](https://en.wikipedia.org/wiki/Neuron) animal brains work?**

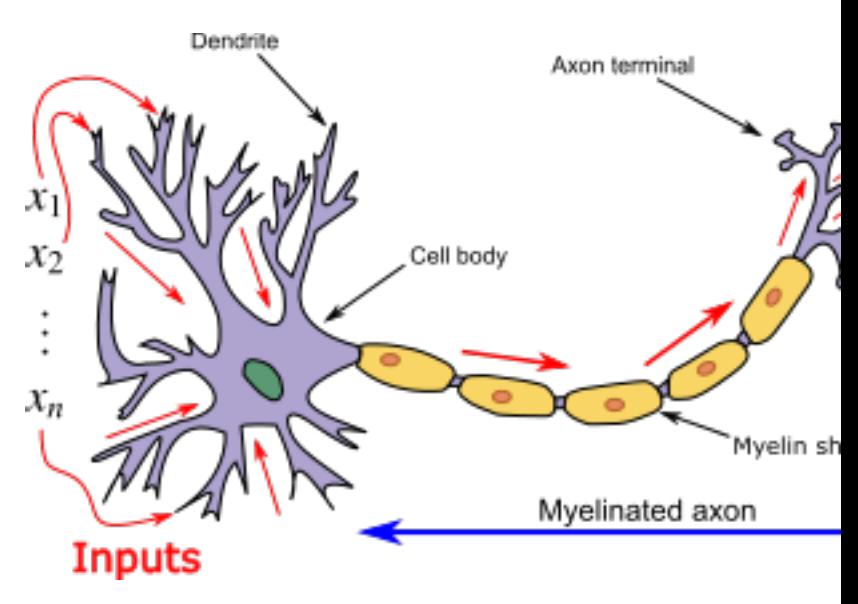

Neuron and myelinated axon, with signal flow from dendrites to outputs at axon terminals

Neurons have body, axon and many dendrite

- •In one of two states: firing and rest
- •They fire if total incoming stimulus > threshold

Synapse: thin gap between axon of one neur and dendrite of another

•Signal exchange

## **McCulloch & Pitts**

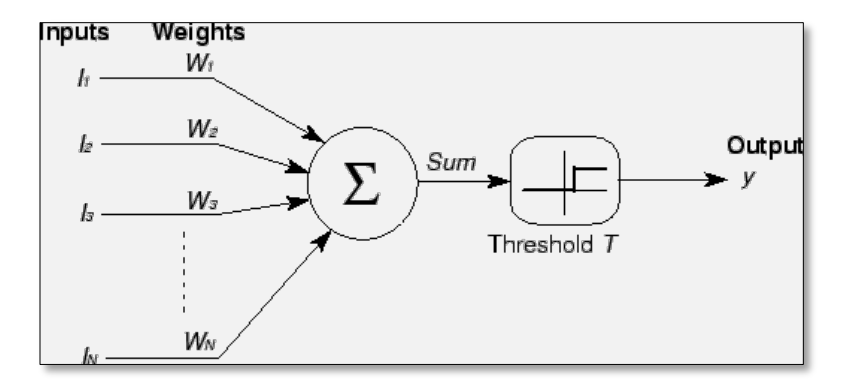

- •First mathematical model of biological neurons, **1943**
- •All Boolean operations can be implemented by these neuron-like nodes
- •Competitor to Von Neumann model for general purpose computing device
- •Origin of automata theory

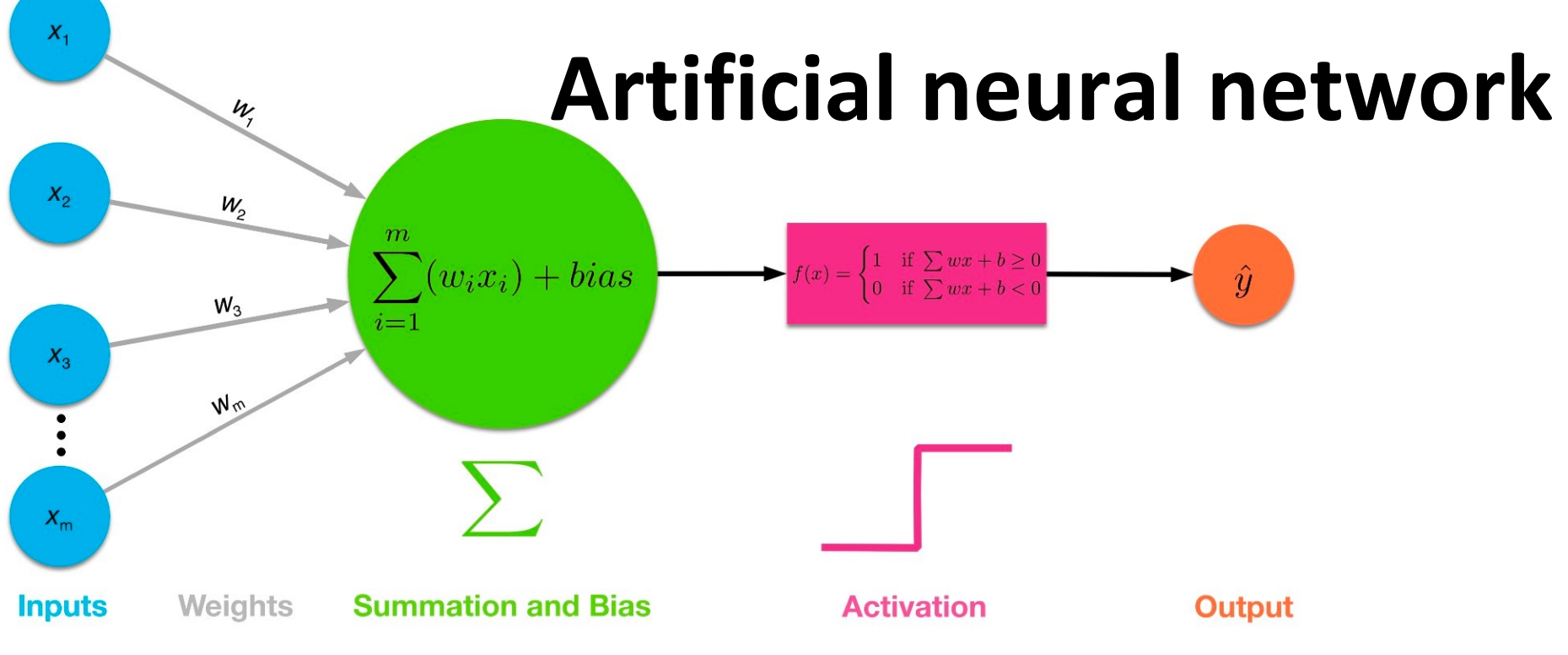

- Model still used today!
- Set of **nodes** with inputs and outputs
- Node performs computation via an **activation function**
- **Weighted connections** between nodes
- Connectivity gives network architecture
- NN computations depend on connections, weights, and activation function

#### **Common Activation Functions**

#### defines the output of that node given an input

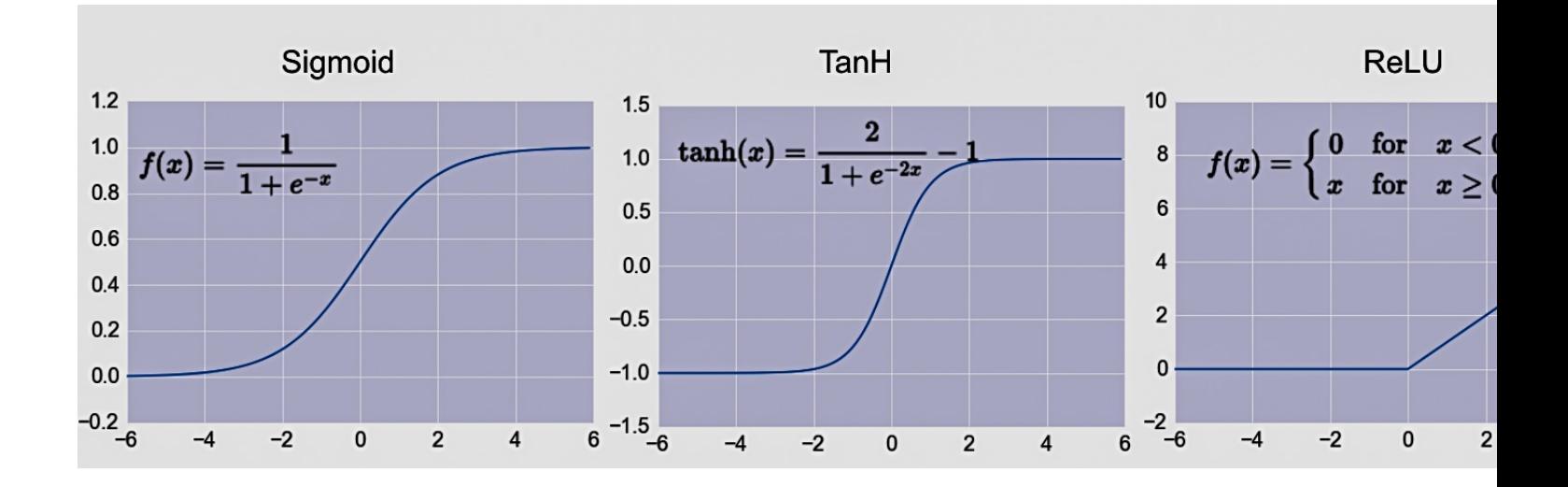

Choice of activation function depends on problem and available computational power

## **Rosenblatt's perceptron (1958-60)**

- Single layer network of nodes
- Real valued weights +/-
- Supervised learning using a simple learning rule

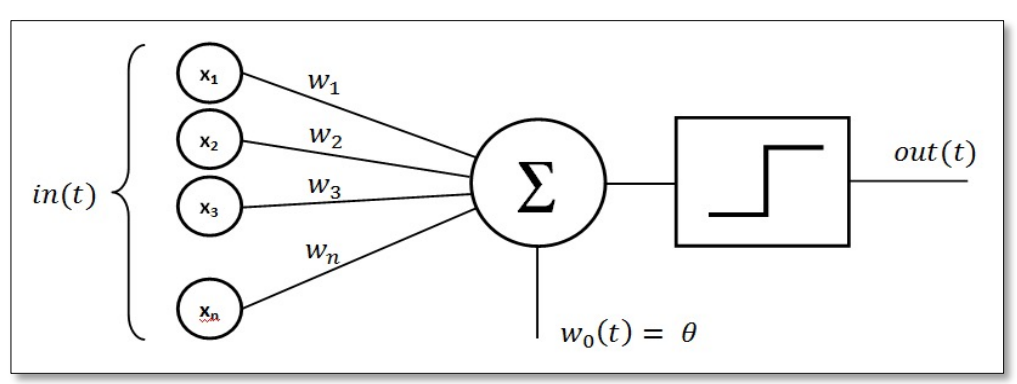

- Essentially a linear classifier
- •Widrow & Hoff (1960-62) added better learning rule using gradient descent

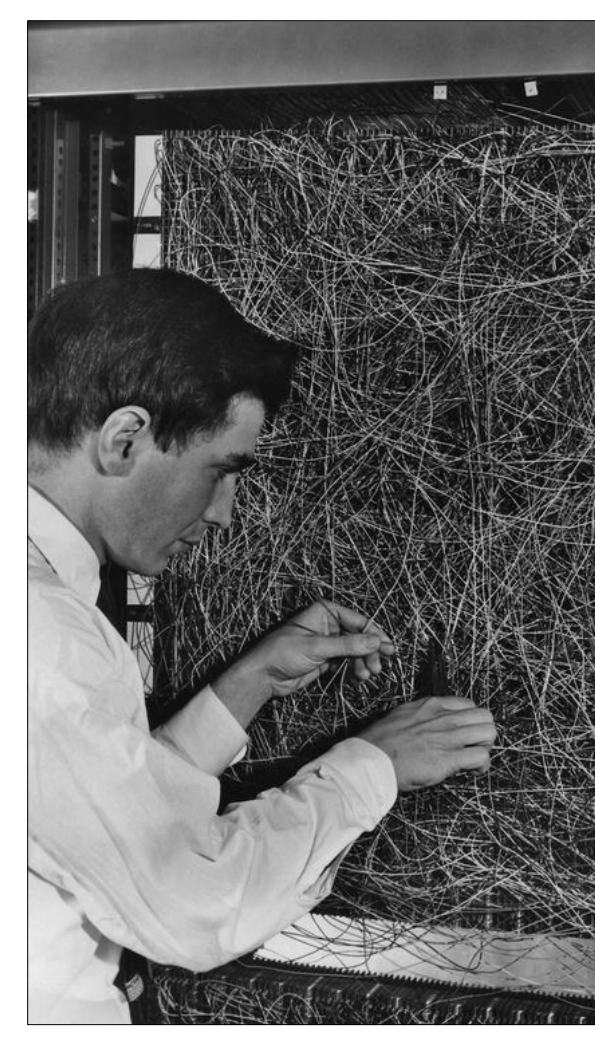

Mark 1 perceptron computer Aeronautical Lab, 1960

## **Single Layer Perceptron**

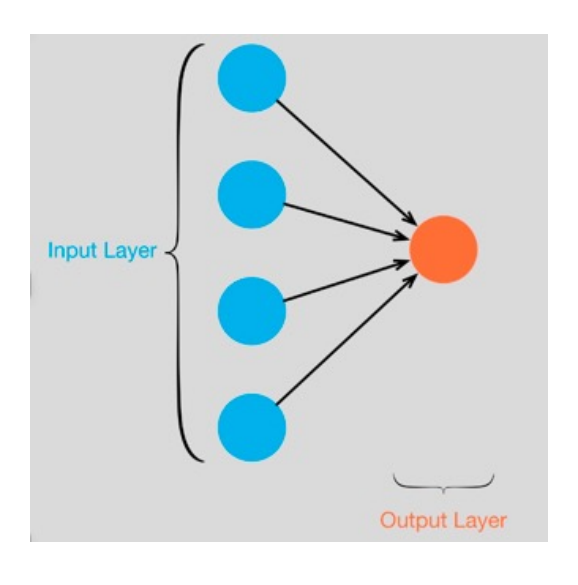

#### NEW NAVY DEVICE LEARNS BY D **Psychologist Shows Embryo of Cor Designed to Read and Grow Wiser**

**SPECIAL TO THE NEW YORK TIMES** JULY 8, 1958

WASHINGTON, July 7 (UPI) -- The Navy revealed the embryo of an electronic computer today that it expects will be able to walk, talk, see, write, reproduce itself and be conscious of its existence.

- See the full 1958 NYT article above here
- Rosenblatt: it can **learn** to compute functions by learning weights on inputs from exampl

## **Setback in mid 60s – late 70s**

- Perceptrons, Minsky and Papert, 1969
- •Described serious problems with perceptron model
	- Single-layer perceptrons cannot represent (learn) simp functions that are not linearly separable, such as XOR
	- Multi-layers of non-linear units may have greater pow there is no *learning rule* for such nets
	- $-$  Scaling problem: connection weights may grow infinite
	- $-$  First two problems overcame by latter effort in 80s, but scaling problem persists
- •Death of Rosenblatt (1964)
- AI focused on programming intelligent systems on traditional von Neuman computers

### **Not with a perceptron**  $\odot$

Consider Boolean operators (and, or, xor) with four possible inputs: 00 01 10 11

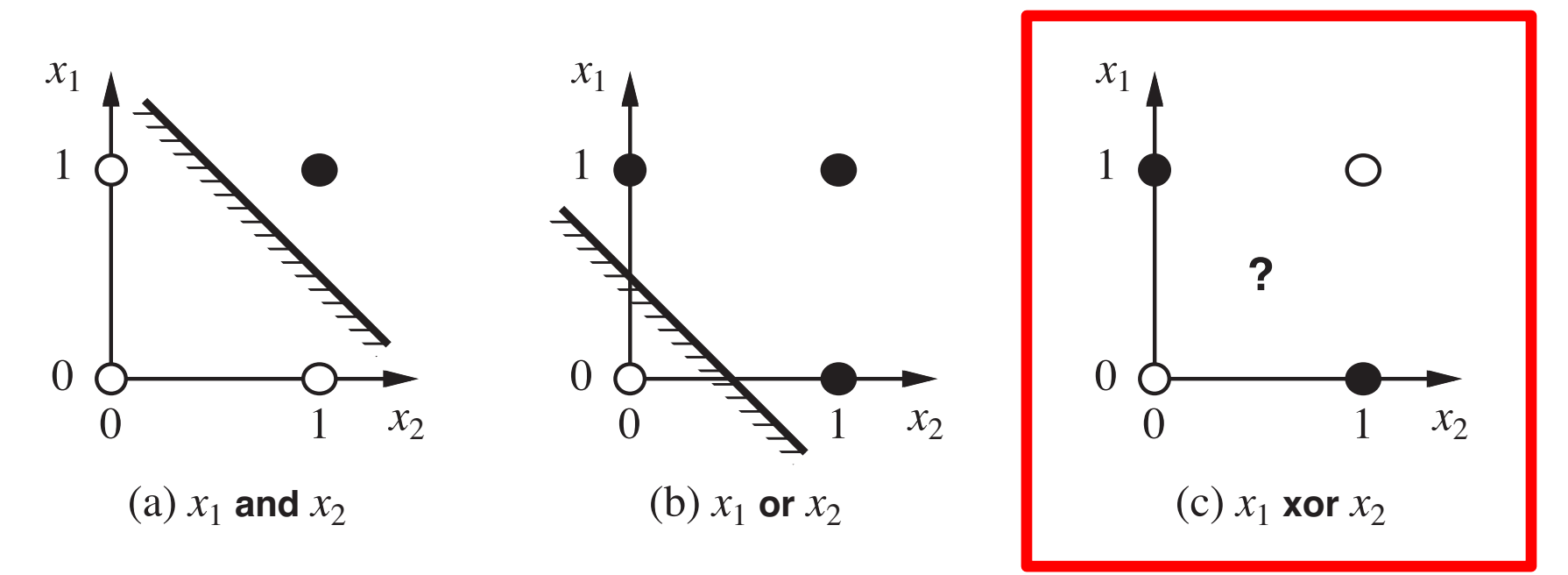

Training examples are **not linearly separable**  for one case: *sum=1 iff x1 xor x2* 

## **Renewed enthusiasm 80s**

- •Use multi-layer perceptron
- Backpropagation for multi-layer feed forward with non-linear, differentiable node functions
	- Rumelhart, Hinton, Williams, Learning representat back-propagating errors, Nature, 1986.
- Other ideas:
	- Thermodynamic models (Hopfield net, Boltzmann machine …)
	- Unsupervised learning
- •Applications to character recognition, speech recognition, text-to-speech, etc.

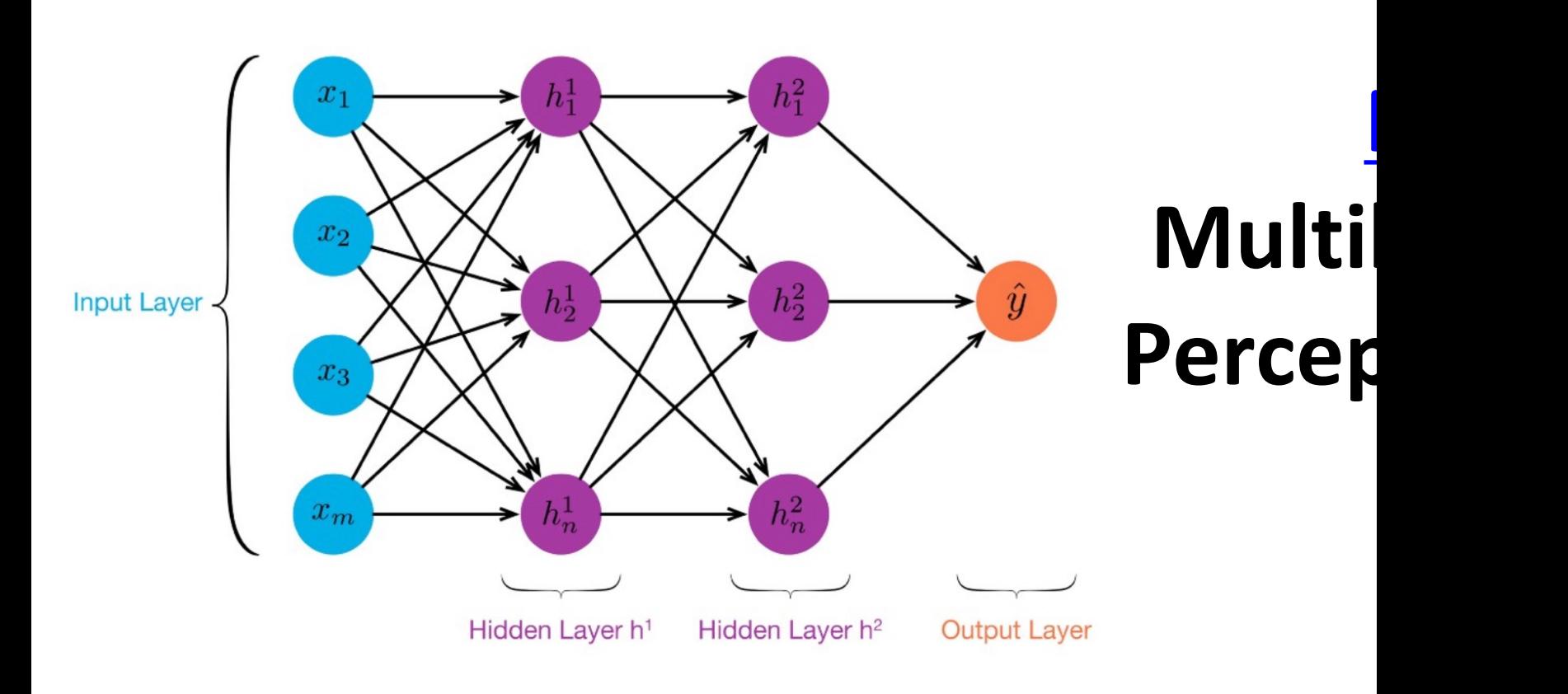

- $\geq 1$  "hidden layers" between inputs & out
- Can compute **non-linear functions** (why?)
- Training: adjust weights slightly to reduce between output y and target value t; repe
- Introduced in 1980s, still used today

#### **Feed Forward Neural Network**

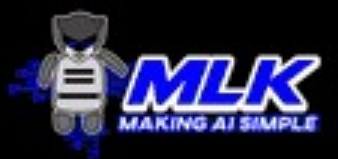

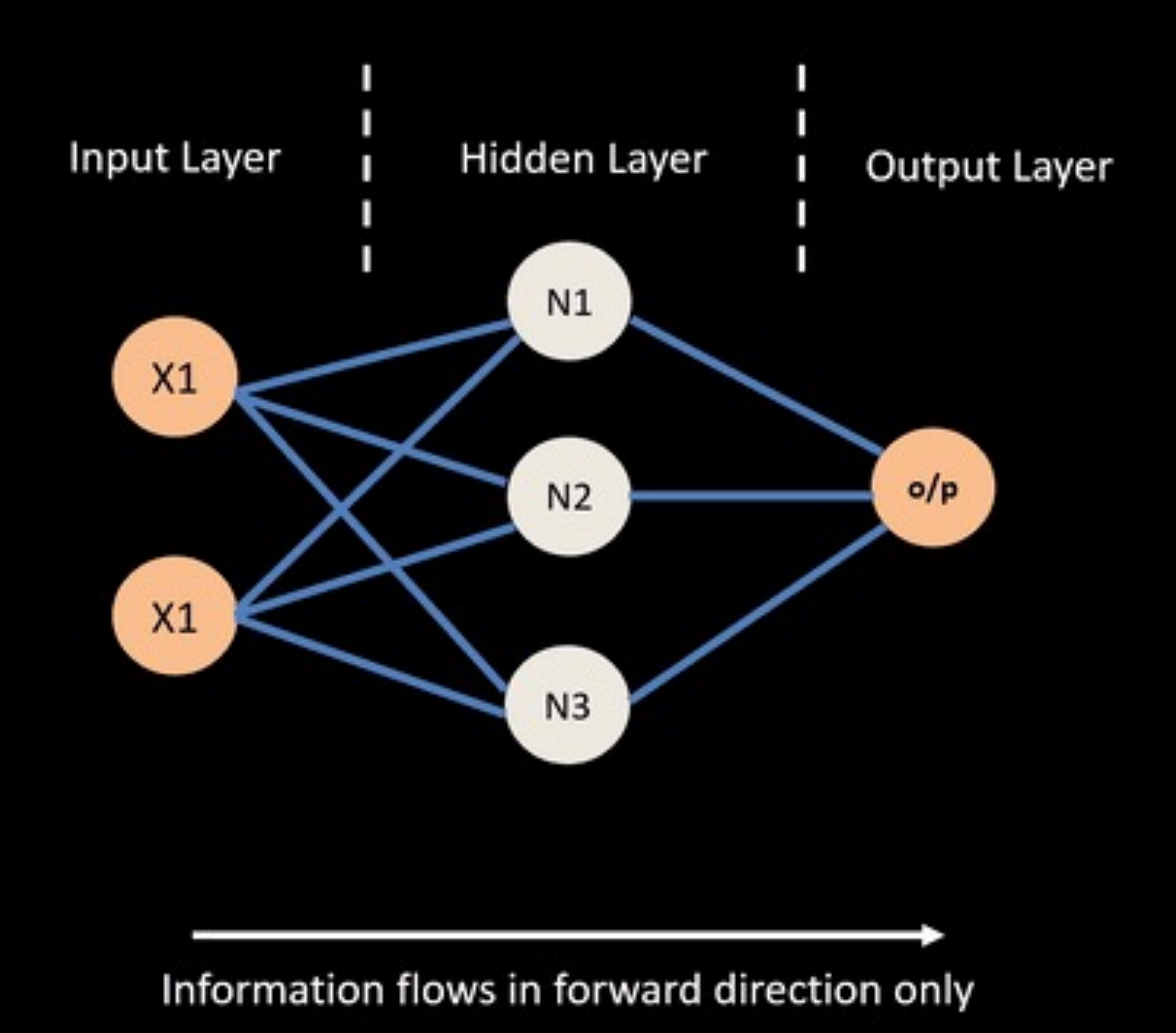

© machinelearningknowledge.ai

#### Neural Network - Backpropagation

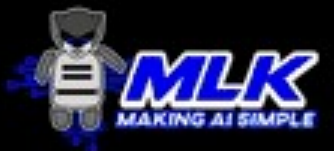

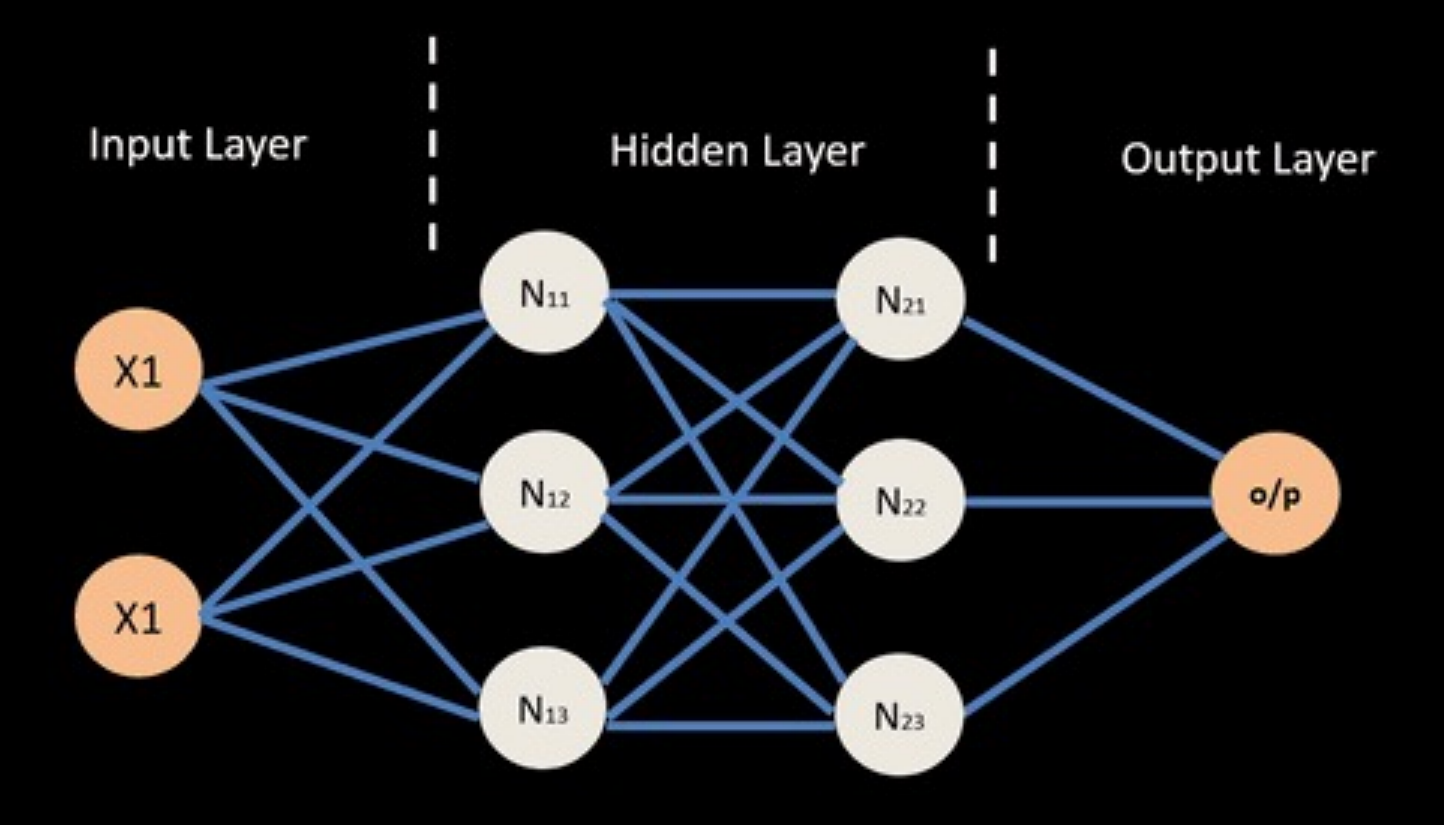

© machinelearningknowledge.ai

#### **Backpropagation Explained**

Click on image for a simple interactive explanation in your browser of how backpropagation updates weights in a neural network to reduce errors when processing training data

#### Simple neural network

On the right, you see a neural network with one input, one output node and two hidden layers of two nodes each.

Nodes in neighboring layers are connected with weights  $w_{ii}$ , which are the network parameters.

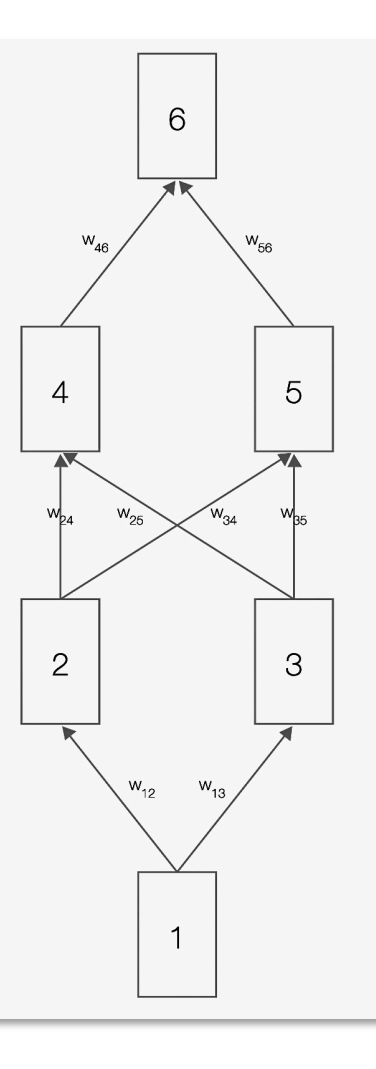

## **But problems remain…**

- It's often the case that solving a problem just reveals a new one that needs solving
- •For a large MLPs, backpropagation takes forever to converge!
- •Two issues:
	- –Not enough compute power to train the model
	- –Not enough labeled data to train the neural net
- •SVMs dominate, since they converge to global optimum in O(n^2)

## **GPUs solve compute power [prob](https://en.wikipedia.org/wiki/SIMD)lem**

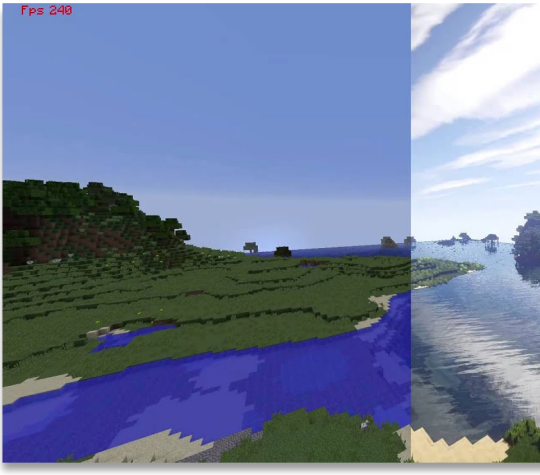

- GPUs (Graphical Processing Units) became popular in the 1990s to handle computing needed for b computer graphics
- •GPUs are **SIMD** (single instruction, multiple dota) processors
- •Cheap, fast, and easy to program
- •GPUs can do matrix multiplication vary fast

## **Need lots of data!**

- •2000s introduced big data
- •Cheaper storage
- •Parallel processing
	- (e.g., MapReduce, Hadoop, Spark)
- •Data sharing via the Web
	- Lots of images, many with captions
	- Lots of text, some with labels

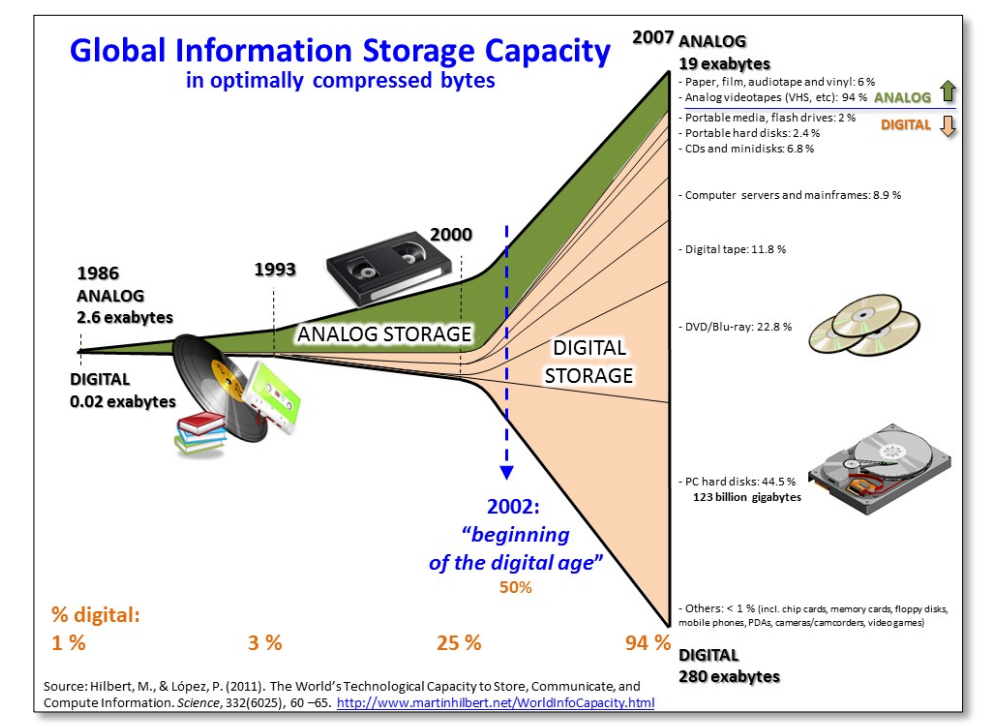

## **New problems are surfaced**

- 2010s was a decade of domain applications
- These came with new problems, e.g.,
	- Images are too high dimensional!
	- Variable-length problems cause gradient problems
	- Training data is rarely labeled
	- Neural nets are uninterpretable
	- Training complex models required days or weeks
- This led to many new "deep learning" neural network models

#### **Deep Learning**

- Deep learning refers to models going beyon simple feed-forward multi-level perceptror  $-$  Though it was used in a ML context as early as
- "deep" refers to the models having many l[ayers \(e.g., 10-20](https://neurohive.io/en/popular-networks/vgg16/)) that do different things 224×224×3 224×224×64

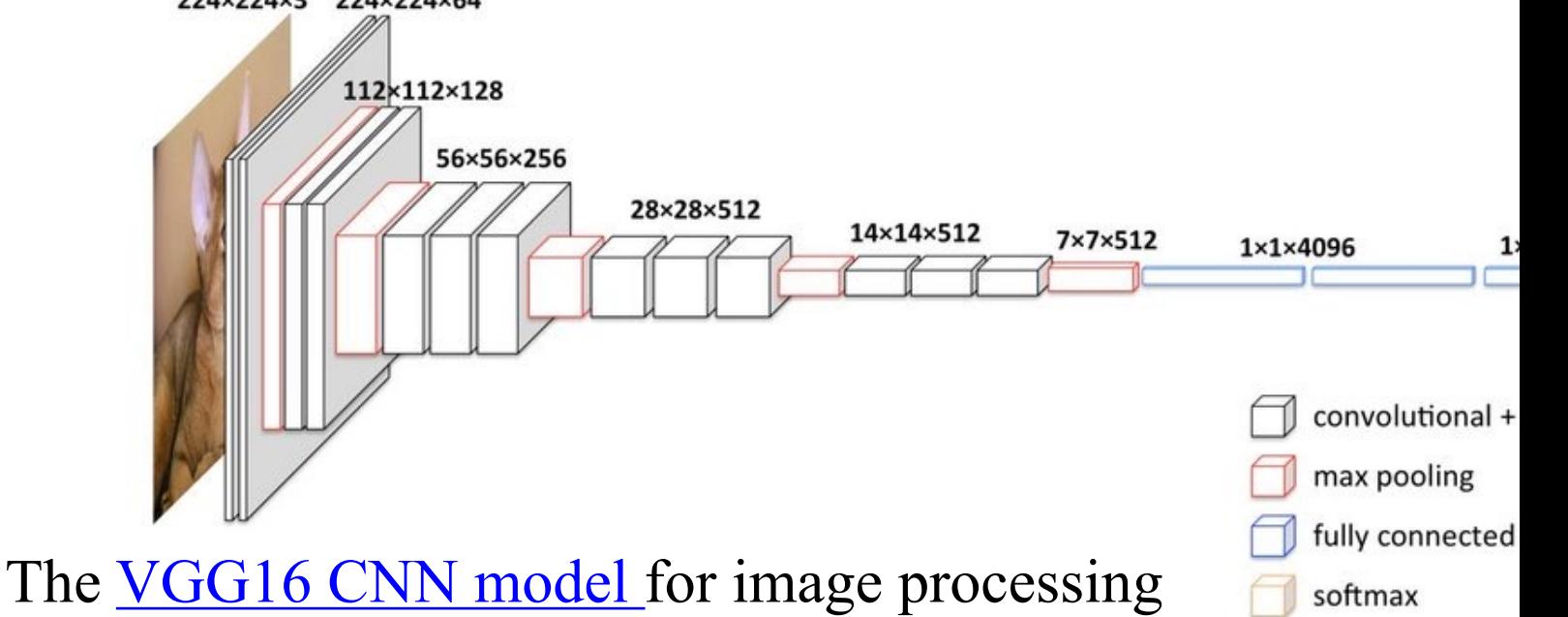

### **Neural Network Architectures**

Current focus on large networks with different "architectures" suited for different kinds of tasks

- •Feedforward Neural Network
- •CNN: Convolutional Neural Network
- •RNN: Recurrent Neural Network
- •LSTM: **L**ong Short **T**erm **M**emory
- •GAN: **G**enerative **A**dversarial **N**etwork
- •Transformers

## **Feedforward Neural Network**

- •Connections allowed from a node in layer *i* only to nodes in layer *i*+1
	- i.e., no cycles or loops
- •Simple, widely used architecture.

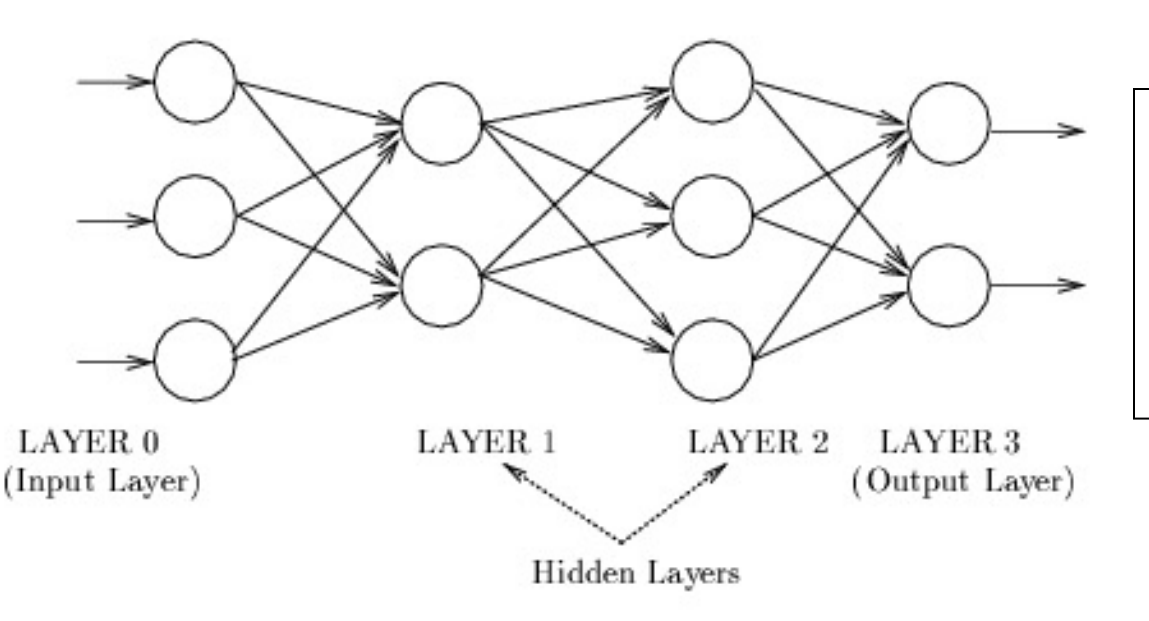

downstream tend to succe abstract featu preceding lay

#### **HTTP://PLAYGROUND.TENSORFLOW.ORG/**

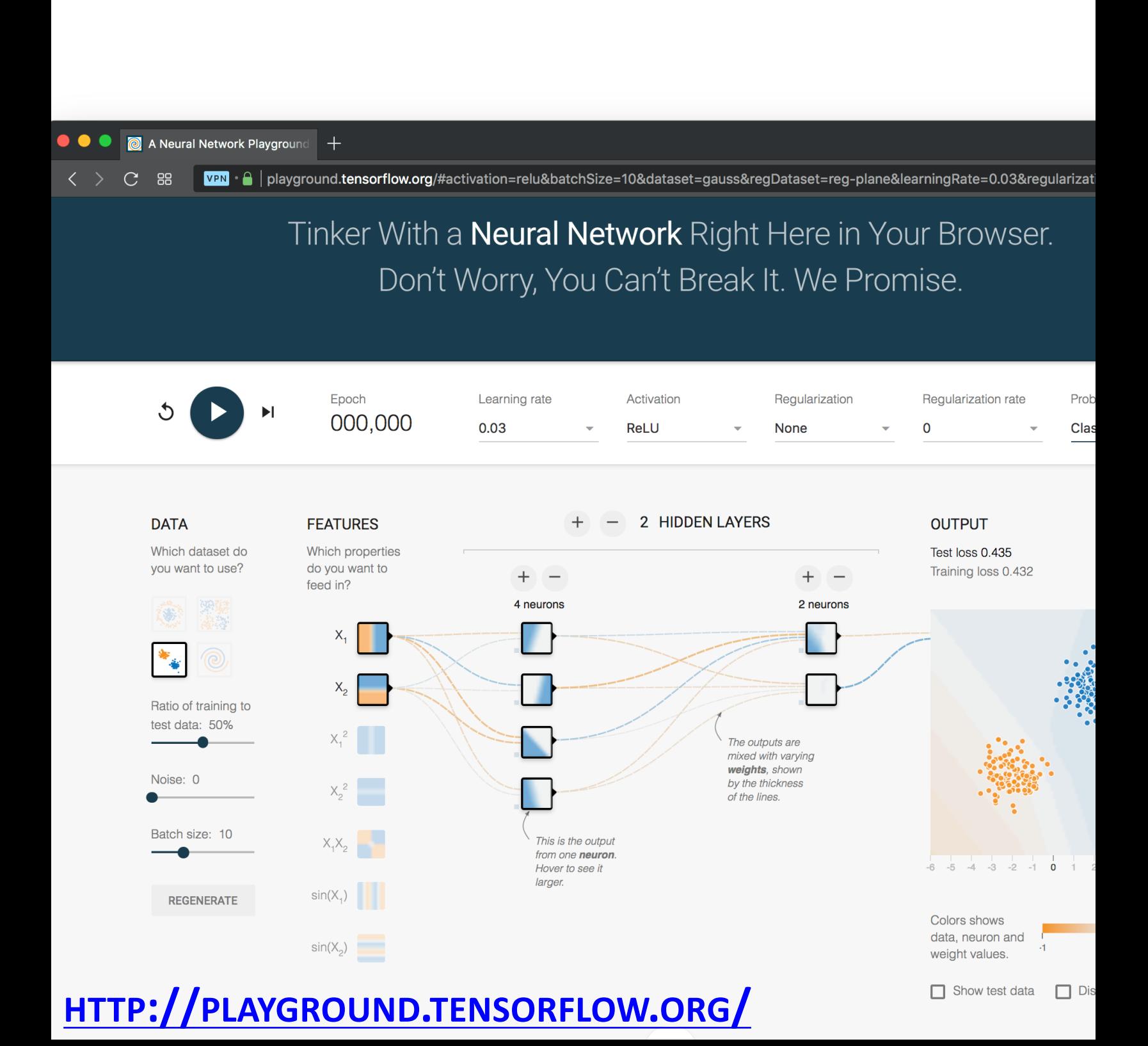

### **CNN: Convolutional Neural Netwo**

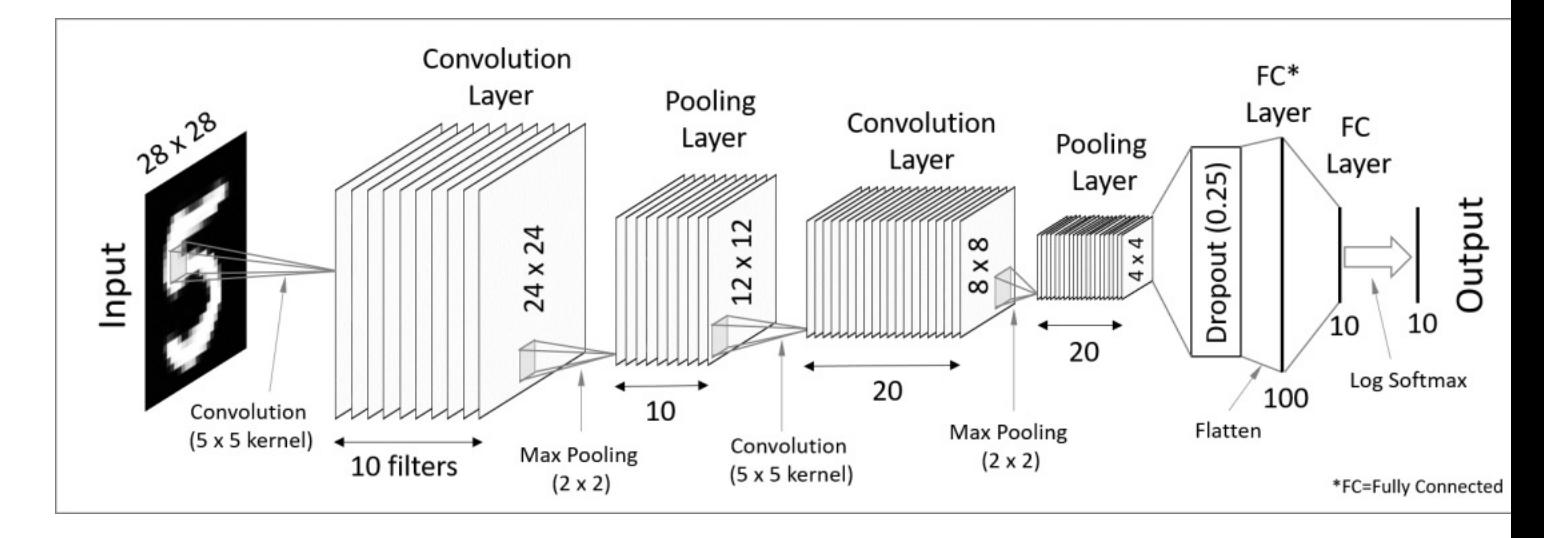

- Good for image processing: classification, object recognition, automobile lane tracking, etc.
- Classic demo: learn to recognize hand-written digits fro MNIST data with 70K examples

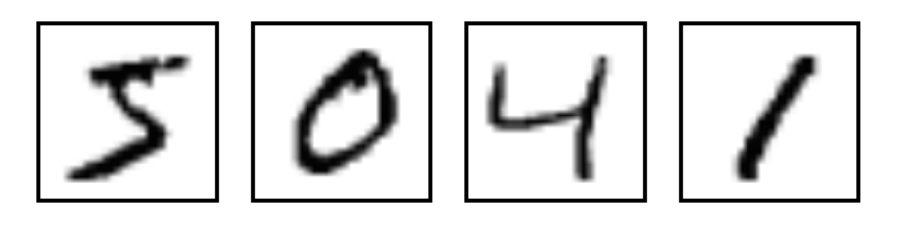

## **RNN: Recurrent Neural Network**

- Good for learning over sequences of dat e.g., a sentence of words
- LSTM (Long Short Term Memory) a popu architecture

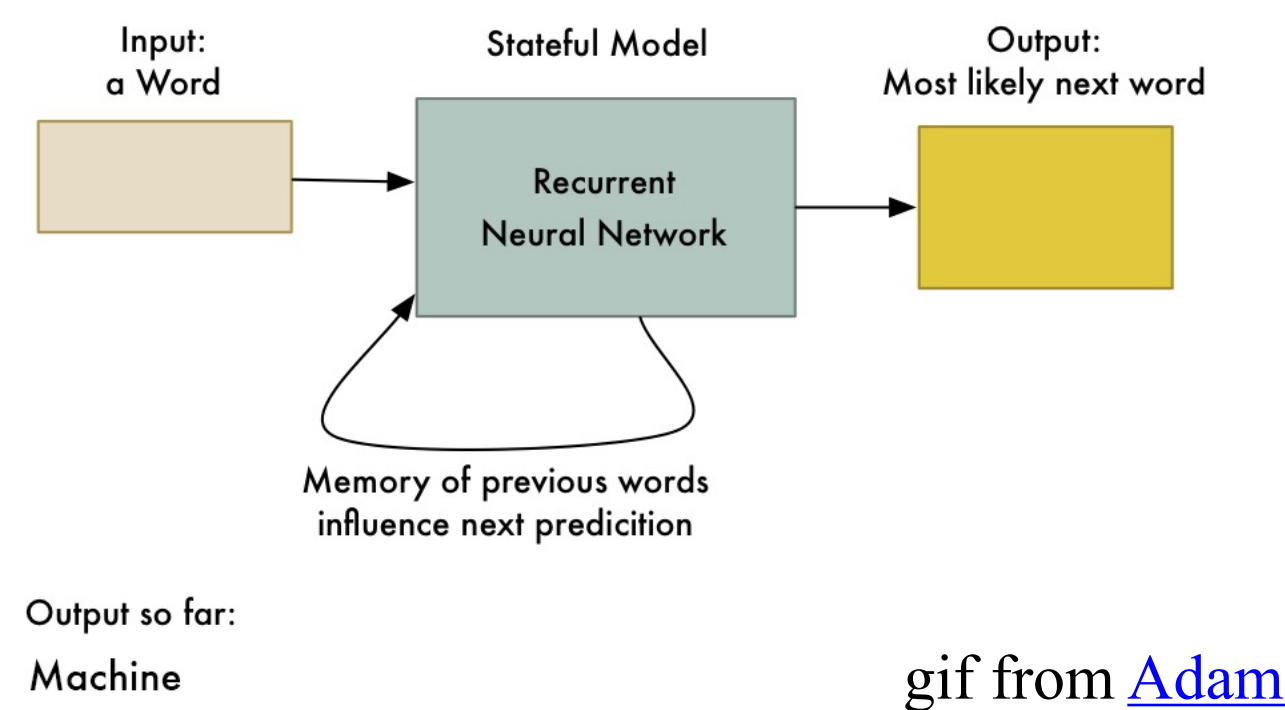

### **GAN: Generative Adversarial Network**

- •System of **two neural networks** competing against each other in a zero-sum game framework
- **Provides a kind of unsupervised learning** improves the network
- •Introduced by Ian Goodfellow et al. in 20
- Can learn to draw samples from a model is similar to data that we give them

## **Transformer**

- Introduced in 2017
- •Used primarily for natural language pro[cessin](https://en.wikipedia.org/wiki/BERT_(language_model))g ta[sks](https://en.wikipedia.org/wiki/GPT-3)
- •NLP applications "transform" an input text into an output text
	- E.g., translation, text summarization, question answering
- •Uses encoder-decoder architecture
- Popular pretrainted models available, e.g. BERT and GPT

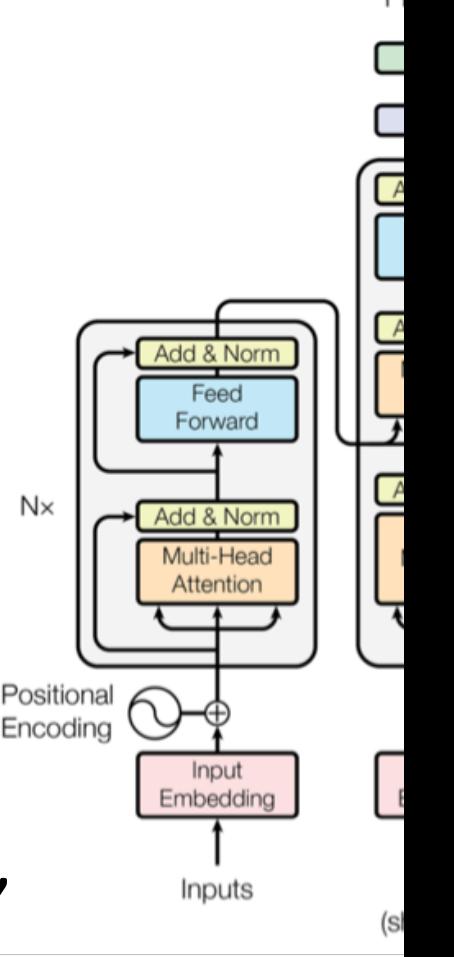

# **[Deep](https://en.wikipedia.org/wiki/Caffe_(software))Learning Frameworks (1)**

- Popular open-source deep learning frame works use Python at top-level;  $C++$  in back
	- TensorFlow (via Google)
	- PyTorch (via Facebook)
	- –MxNet (Apache)
	- Caffe (Berkeley)
- TensorFlow and PyTorch dominate and b make it easy to specify a complicated net

### **Deep Learning Frameworks (2)** See this article for a good comparison

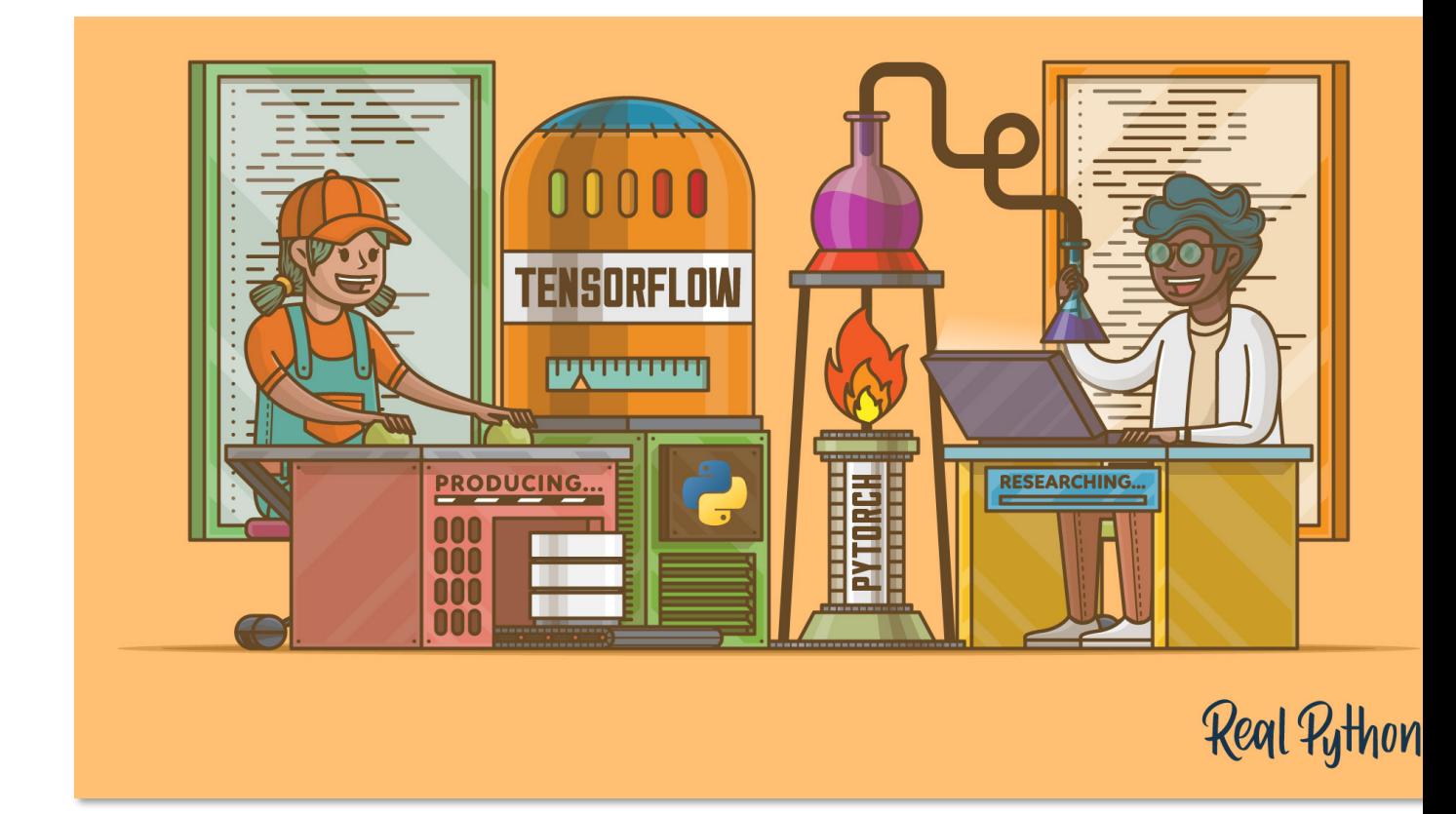

**PyTorch vs TensorFlow for Your Python Deep Learning Projection** 

# **Deep Learning Frameworks (3)**

- Keras: popular API works with TensorFlow provides good support at architecture level
- See Comparison of deep-learning software more

### **Keras**

- •"Deep learning for humans"
- Keras now (v2.4) [only supports Te](https://keras.io/)nsorFLow
- •Supports CNNs and RNNs and common utility layers like dropout, batch normalization and pooling
- •Coding neural networks used to be a LOT harder; Keras makes it easy and accessibl
- Documentation: https://keras.io/

#### **Keras: API works with TensorFlow**

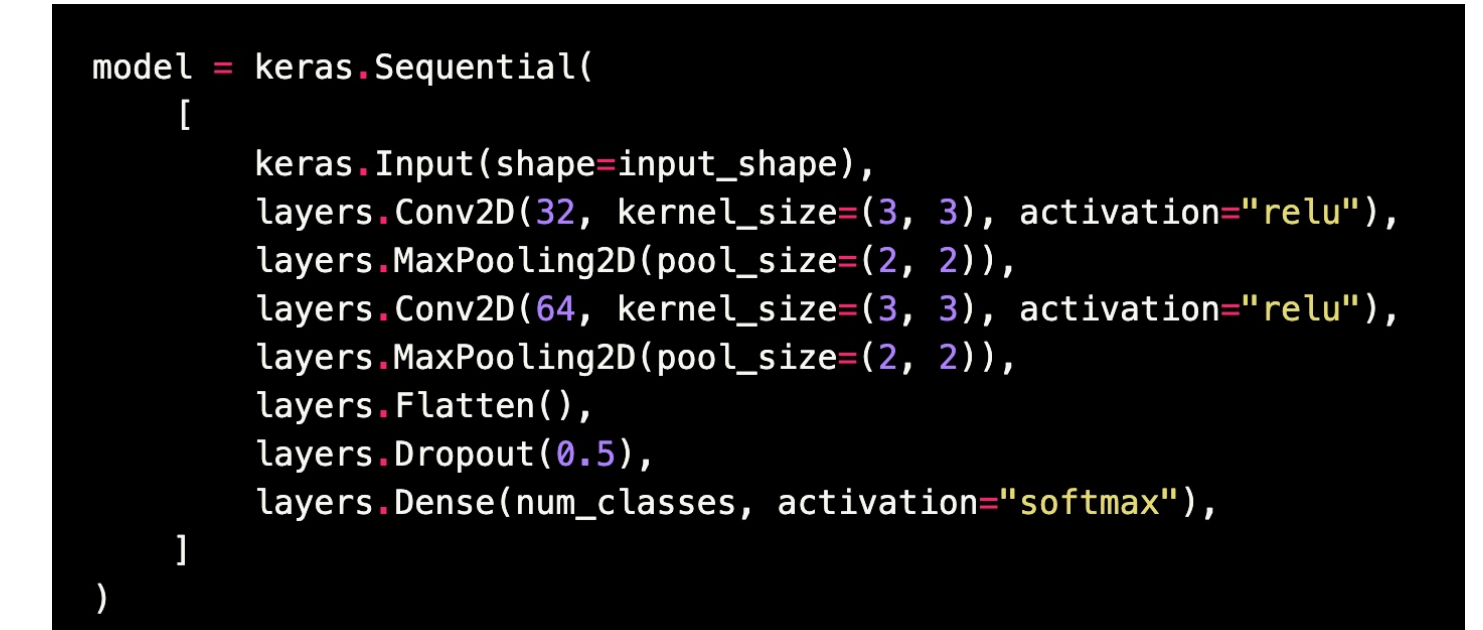

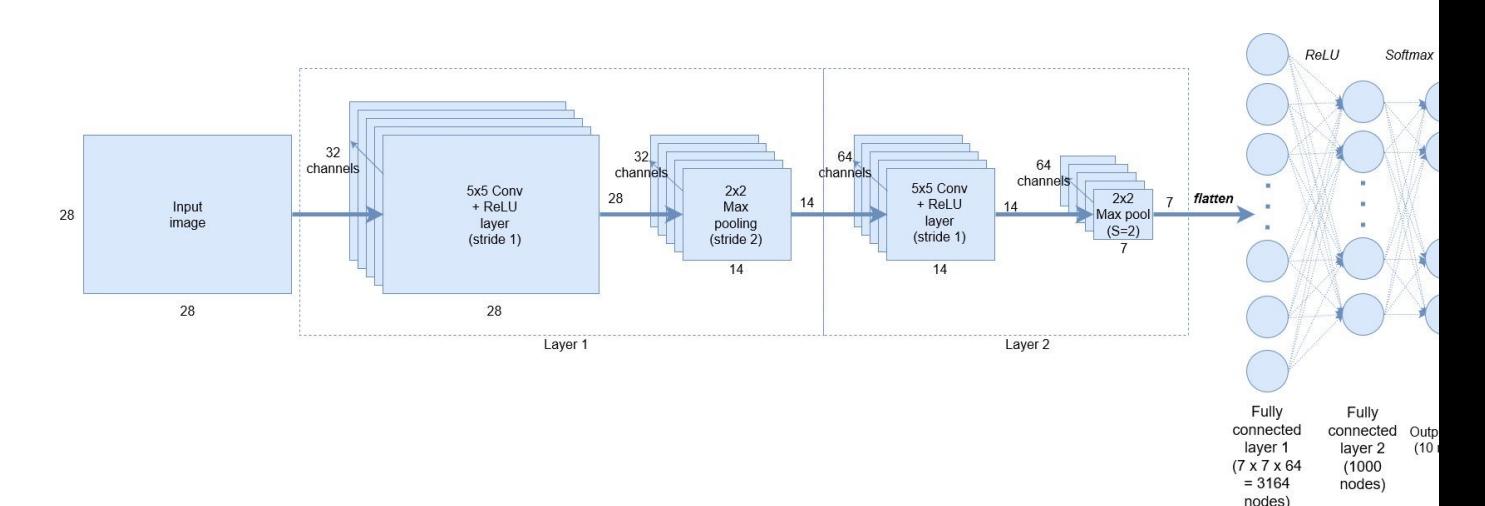

## **Good at Transfer Learning**

#### • Neural networks effective for transfer learn

Using parts of a model trained on a task as an init model to train on a different task

#### •Particularly effective for image recognition **TRAINING FROM SCRATCH**

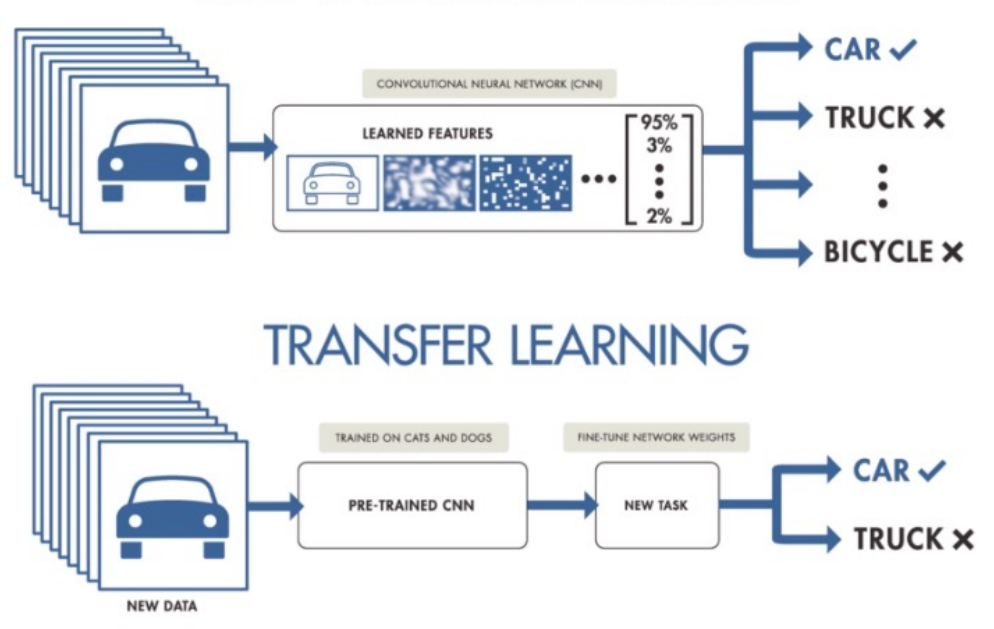

## **Good at Transfer Learning**

- For images, the initial stages of a model learn level visual features (lines, edges) from pixels
- •Final stages predict task-specific labels

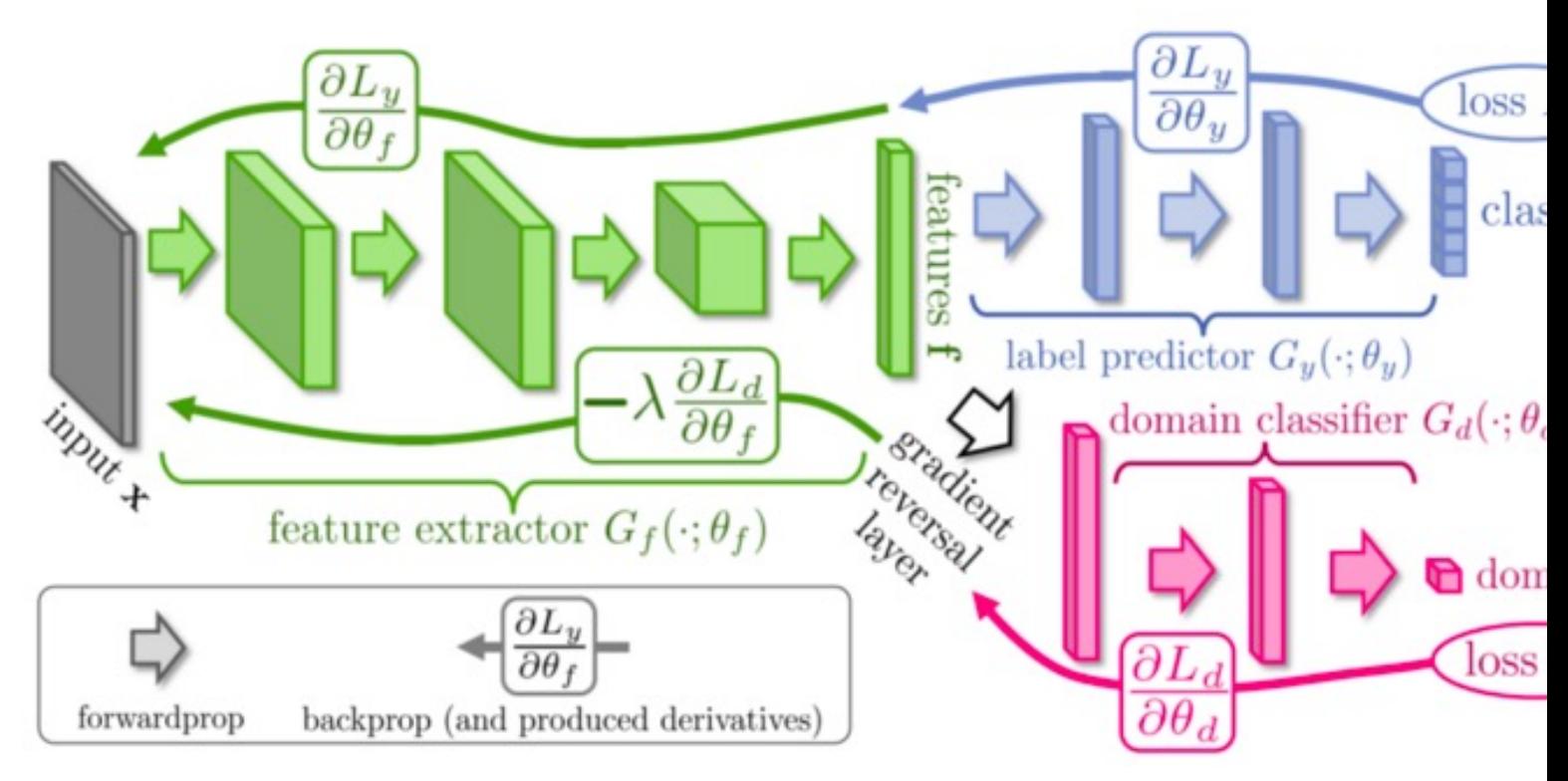

source: http://ruder.io/transfer-l

## **Fine Tuning a NN Model**

- •Special kind of transfer learning
	- Start with a pre-trained model
	- Replace last output layer with a new one
	- Fix all but last layer by marking as trainable:false

**Predicted** 

**ImageNet label** 

**Awesome CNN** 

**ImageNet data** 

**Dutput laver fo** 

target task

(Pre-trained)

awesome CNN

**Target task data** 

- •Retraining on new task and data very fast
	- Only the weights for the last layer are adjusted
- •Example
	- Start: NN to classify animal pix with 100s of categories
	- Finetune on new task to classify pix of 15 common pets

# **Co[nclusions](https://keras.io/)**

- Quick intro to neural networks & deep lea
- •Learn more by
	- Take UMBC's CMSC 478 machine learning clas
	- Try scikit-learn's neural network models
	- Explore Keras as : https://keras.io/
	- **Explore Google's Machine Learning Crash Cou**
	- –Work through examples
- and then try your own project idea